# Download

#### Mixxx Not Playing Audio Through Headphones

| -                               |                                                                                                    | Preference                          | 5                     |                |           |       |
|---------------------------------|----------------------------------------------------------------------------------------------------|-------------------------------------|-----------------------|----------------|-----------|-------|
| Sound Hardware                  | Sound API                                                                                                    |                                     | ALSA                  |                |           |       |
| Controllers                     | Sample Rate                                                                                                    |                                     | 48000 Hz              |                |           | •     |
| - Vinyl Control                 | Audio Buffer                                                                                                    |                                     | 21.3 ms               |                |           | -     |
| - P• Waveforms                  | Multi-Soundcard Synchronization                                                                                                    |                                     | [Default (long delay) |                |           | -     |
| Decks     Equalizers            | Engine Clock                                                                                                    |                                     | Soundcard Clock       |                |           | •     |
| Crossfader     Auto DJ          | Keylock/Pitch-Bending Engine                                                                                                    |                                     | Soundtouch (faster)   |                |           |       |
| Live Broadcasting     Recording | Master Mix                                                                                                    |                                     | Enabled               |                |           | *     |
| Beat Detection                  | Master Output Mode                                                                                                    |                                     | Stereo                |                |           | *     |
| - §3 Key Detection<br>          | Microphone Monitor Mode                                                                                                    |                                     | Master output only    |                |           | -     |
|                                 | Microphone Latency Compensation                                                                                                    |                                     | 0.000 ms              |                |           | -     |
|                                 | Master Delay                                                                                                    |                                     | 0.000 ms              |                |           | 크     |
|                                 | udio Buffer     21.3 ms       hubi-Soundcard Synchronization     Default (long delay)       ngine Clock     Soundcard Clock       sylock/Pitch-Bending Engine     Soundcard Clock       laster Mix     Enabled       laster Output Mode     Stereo       ficrophone Monitor Mode     Master output only       ficrophone Latency Compensation     0.000 ms       laster Delay     0.000 ms       eadphone Delay     0.000 ms       ooth Delay     0.000 ms       Output     Input       Master     None       Booth     None       Left Bus     None       Center Bus     None       Right Bus     None       Deck 1     Traktor Audio 6: US8 Audio (hw:1,0) |                                     |                       | 권              |           |       |
|                                 | Booth Delay                                                                                                    |                                     | 0.000 ms              |                |           | 표     |
|                                 | Query Devices Output   Input                                                                                                    |                                     |                       |                |           |       |
|                                 | Master                                                                                                    | None                                |                       | 2              |           |       |
|                                 | Headphones                                                                                                    | None                                |                       | 2              |           | •     |
|                                 | Booth                                                                                                    | None                                |                       | -              |           | -     |
|                                 | Left Bus                                                                                                    | None                                |                       | 2              |           | 2     |
|                                 | Center Bus                                                                                                    | None                                |                       |                |           | -     |
|                                 | Right Bus                                                                                                    | None                                |                       |                |           | -     |
|                                 | Deck 1                                                                                                    | Traktor Audio 6: USB Audio (hw:1.0) |                       | Channels 3 - 4 |           | -     |
|                                 | Deck 2                                                                                                    | Traktor Audio 6:                    | USB Audio (hw:1,0)    | Channels 5 - 6 |           |       |
|                                 | Restore Defaults                                                                                                    |                                     |                       |                | OK Cancel | Apply |

Mixxx Not Playing Audio Through Headphones

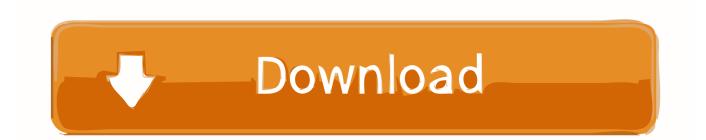

Mixmeister crashes on mac MixMeister Fusion 7 7 Always crashes on my MAC! Stephan Vayanos reported 20 replies Last reply January 15, 2020 10:43 by dj.

- 1. playing audio through headphones and speakers
- 2. premiere pro not playing audio through headphones
- 3. ipad not playing audio through headphones

DJ headphones are generally better quality than typical consumer headphones Importantly, they are designed to have good isolation, meaning they block outside sound.. Playing Audio Download Windows 10Playing Audio Troubleshooter2019-8-28 I've been using XBMC and Windows 7 from some years and I updated to Frodo and now I can't pass the audio through the Headphones.. This allows the DJ to focus on the sound in the headphones better without having to turn up the volume to drown out sound from the monitors, PA system, and chatter.

### playing audio through headphones and speakers

playing audio through headphones and speakers, adobe premiere pro not playing audio through headphones, premiere pro not playing audio through headphones, computer not playing audio through headphones, ipad not playing audio through headphones, laptop not playing audio through headphones, windows 10 not playing audio through headphones, iphone not playing audio through headphones, openshot not playing audio through headphones, play audio through headphones and speakers windows 10, play audio through headphones and bluetooth, play audio through headphones and tv ps4, play audio through headphones and speakers at same time, audio playing through headphones not speakers selena dreaming of you rar download

Being able to listen to what you will play next in headphones before your audience hears on the main speakers or your broadcast stream it is an essential part of DJing.. cyberdragon 4 people reported this! Jul 25, 2008 A basic tutorial on how to import music into MixMeister Mac OS X 10.. I'm using this setup: Video card connected to TV through HDMI Headphone connected to PC through front panel All audio like music or youtube goes through headphones, but XBMC audio goes through the TV.. Also, DJ headphones have hinges or flexible headbands that allow the DJ to take off one headphone cup to hear the monitor or PA output better in one ear and compare it to the headphone output in the other ear. Java Oracle For Mac OS X

|                                     |                                 | Preference                         | F                    |                |           |      |
|-------------------------------------|---------------------------------|------------------------------------|----------------------|----------------|-----------|------|
| Sound Hardware                      | Sound API                       | Constant Mercory                   | ALSA                 |                |           | -    |
| -  Library Controllers              | Sample Rate                     |                                    | 48000 Hz             |                |           | •    |
| Vinyl Control                       | Audio Buffer                    | 21.3 ms                            |                      |                | •         |      |
| Waveforms                           | Multi-Soundcard Synchronization |                                    | Default (long delay) |                |           | •    |
| Decks     Equalizers                | Engine Clock                    |                                    | Soundcard Clock      |                |           | •    |
| Crossfader     Auto DI              | Keylock/Pitch-Bending Engine    |                                    | Soundtouch (faster)  |                |           |      |
| Live Broadcasting                   | Master Mix                      |                                    | Enabled              |                |           | *    |
| A Beat Detection                    | Master Output Mode              |                                    | Stereo               |                |           |      |
| ≩3 Key Detection<br>- Normalization | Microphone Monitor Mode         |                                    | Master output only   |                |           | 2    |
|                                     | Microphone Latency Compensation |                                    | 0.000 ms             |                |           | -    |
|                                     | Master Delay                    |                                    | 0.000 ms             |                |           | 춘    |
|                                     | Headphone Delay                 |                                    | 0.000 ms             |                |           |      |
|                                     | Booth Delay                     |                                    | 0.000 ms             |                |           | Э    |
|                                     | Query Devices Output input      |                                    |                      |                |           |      |
|                                     | Master                          | None                               |                      |                |           |      |
|                                     | Headphones                      | None                               |                      |                |           | •    |
|                                     | Booth                           | None                               |                      |                |           |      |
|                                     | Left Bus                        | None                               |                      | 3              |           | -    |
|                                     | Center Bus                      | None                               |                      | 3              |           |      |
|                                     | Right Bus                       | None                               |                      | 3              |           | •    |
|                                     | Deck 1                          | Taktor Audio 6: USB Audio (hw:1.0) |                      | Channels 3 - 4 |           | •    |
|                                     | Deck 2                          | Traktor Audio 6:                   | USB Audio (hw:1.0)   | Channels 5 - 6 |           | *    |
|                                     | Restore Defaults                |                                    |                      |                | OK Cancel | Apph |

Free Personal Accounting Software

# premiere pro not playing audio through headphones

Delete Administrator Account Windows 7 Home Premium

5 using the new Media feature in Mac OSX Mixmeister Fusion Learn Sass in this Free Crash Course - Give your CSS. <u>Settings</u> <u>Outlook For Mac</u>

# ipad not playing audio through headphones

Outlook For Mac Email Export Format

34bbb28f04 Gratis nedlasting Fireshot for Mac free download fireshot for mac

34bbb28f04

Bitcoin Cloud Mining Calculator Btc Usd Yahoo